### **BAB IV**

## **HASIL PENELITIAN DAN PEMBAHASAN**

### **A. Deskripsi Hasil Penelitian**

1. Analisis Pendahuluan

Untuk memperoleh data tentang motivasi belajar biologi siswa yang tinggal di pondok pesantren dan siswa yang tinggal di rumah dengan memberi angket yang terdiri dari 20 item pertanyaan. Masing-masing pertanyaan disertai 5 alternatif jawaban dengan skor 5,4,3,2 dan 1. untuk mengetahui lebih jelas mengenai hasil penelitian tersebut dapat dilihat pada deskripsi sebagai berikut:

a. Deskripsi data tentang motivasi belajar biologi siswa yang tinggal di pondok pesantren

Untuk menentukan nilai kualitatif motivasi belajar biologi siswa yang tinggal di pondok pesantren adalah dengan menjumlahkan skor jawaban angket dari responden sesuai dengan frekuensi jawaban. Agar dapat dilihat pada Tabel 4.1 berikut:

Tabel 4.1

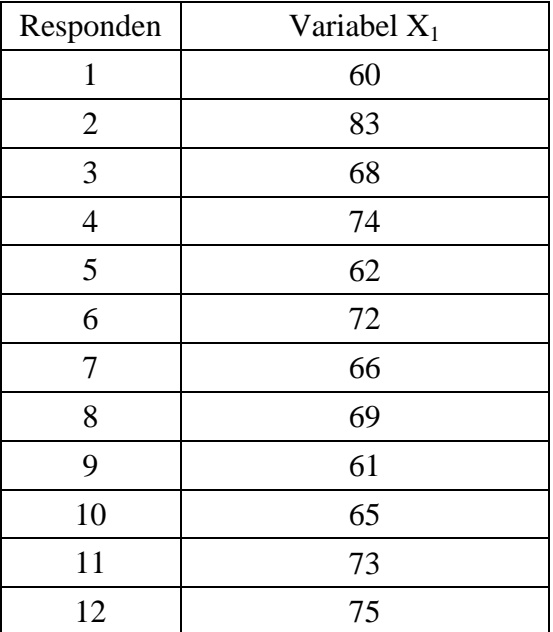

Nilai Angket Variabel X<sup>1</sup>

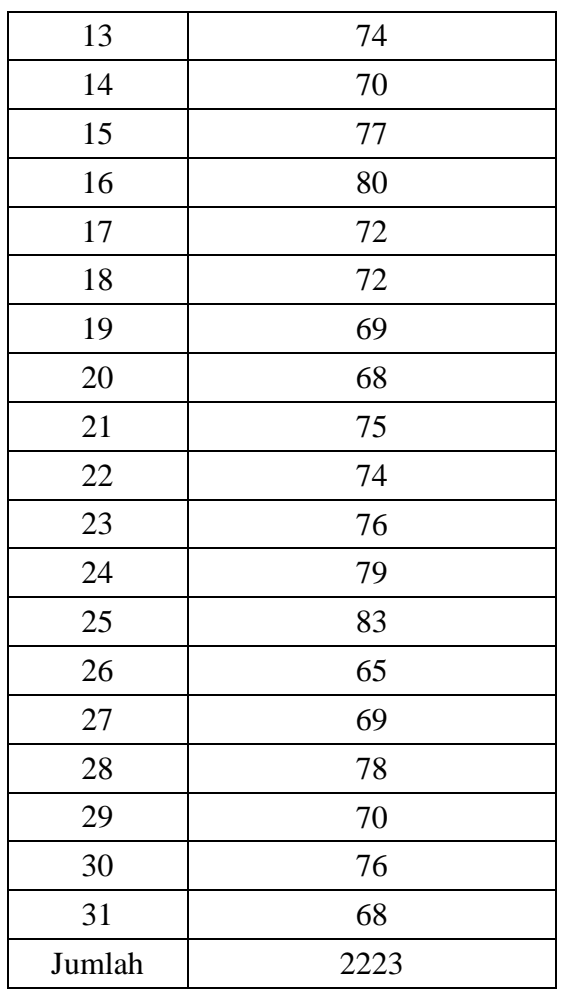

Berdasarkan tabel di atas, kemudian diadakan analisis sebagai berikut:

1) Mencari Interval Nilai

Untuk mencari interval nilai dan menentukan klasifikasi serta interval di gunakan rumus sebagai berikut:

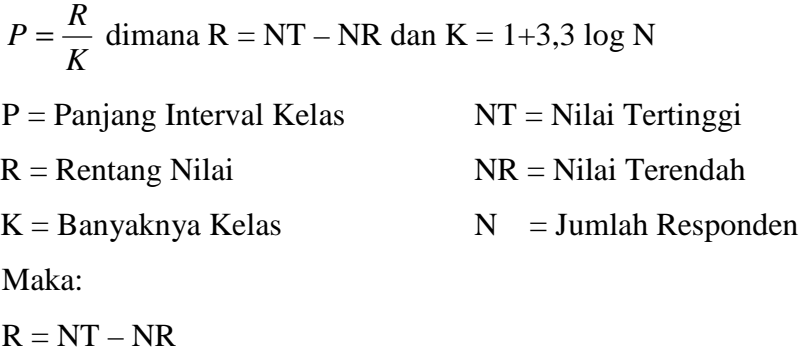

 $= 83 - 60 = 23$ 

 $K = 1 + 3,3 \log N$  $= 1+3,3 \log 31$  $= 1+4,921$  = 5,921 dibulatkan menjadi 5 *K*  $P = \frac{R}{I}$  $= 23 = 4.6$  dibulatkan menjadi 5 5

2) Mencari Rata-Rata Motivasi Belajar Biologi Siswa yang Tinggal di Pondok Pesantren

Untuk mencari rata-rata motivasi belajar, digunakan perhitungan dengan tabel sebagai berikut:

### Tabel 4.2

| Interval  | f  | X  | fX   | Mean                   |
|-----------|----|----|------|------------------------|
| $80 - 94$ | 3  | 82 | 246  |                        |
| $75 - 79$ | 7  | 77 | 539  |                        |
| $70 - 74$ | 9  | 72 | 648  | $Me = \frac{2222}{31}$ |
| $65 - 69$ | 9  | 67 | 603  | $= 71,68$              |
| $60 - 64$ | 3  | 62 | 186  |                        |
| Jumlah    | 31 |    | 2222 |                        |

Deskripsi Frekuensi Variabel X<sup>1</sup>

3) Kualitas Variabel Motivasi Belajar Biologi Siswa yang Tinggal di Pondok Pesantren

Setelah diketahui nilai rata-rat motivasi belajar biologi siswa yang tinggal di pondok pesantren, maka kemudian hasil tersebut dicocokan pada Tabel 4.3 berikut.

Tabel 4.3

Kualitas Variabel X<sup>1</sup>

| No | Interval  | Keterangan |  |
|----|-----------|------------|--|
|    | $80 - 94$ | Istimewa   |  |

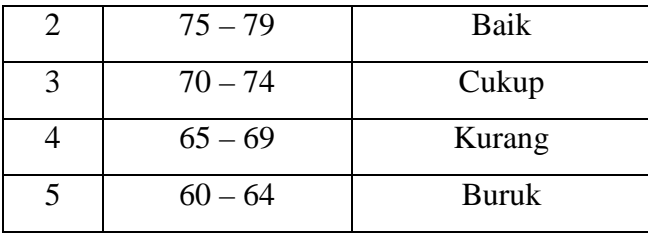

Melihat dari tabel kualitas variabel diatas, menunjukkan bahwa motivasi belajar biologi siswa yang tinggal di pondok pesantren dalam kategori "cukup" terlihat dari rata-rat motivasi belajar biologi siswa yang tinggal di pondok pesantren adalah 71,68. sesuai dengan tabel 4.3, nilai tersebut berada dalam interval 70 – 74.

b. Deskripsi data tentang motivasi belajar biologi siswa yang tinggal di rumah

Seperti diatas, untuk menentukan nilai kualitatif motivasi belajar biologi siswa yang tinggal di rumah adalah dengan menjumlahkan skor jawaban angket dari responden sesuai dengan frekuensi jawaban. Dapat dilihat pada Tabel 4.4 berikut:

Tabel 4.4

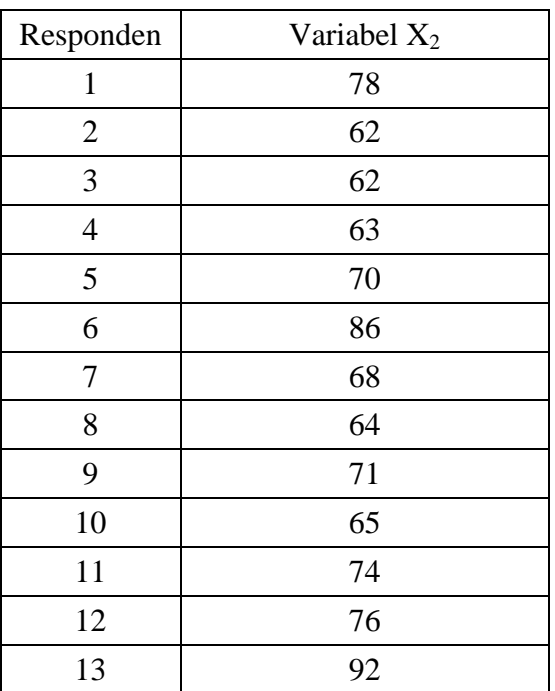

Nilai Angket Variabel X<sub>2</sub>

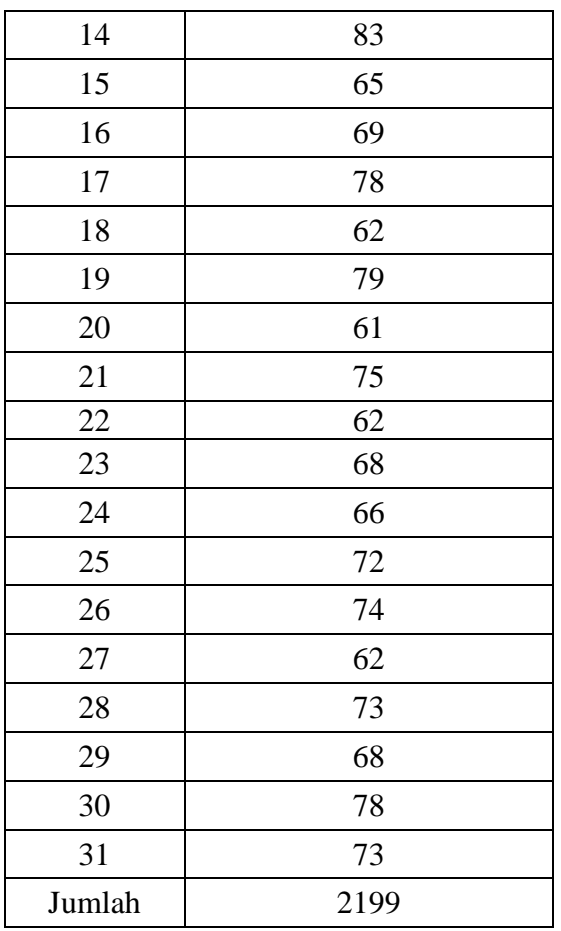

Berdasarkan tabel di atas, kemudian diadakan analisis sebagai berikut:

1) Mencari Interval Nilai

Untuk mencari interval nilai dan menentukan klasifikasi serta interval di gunakan rumus sebagai berikut:

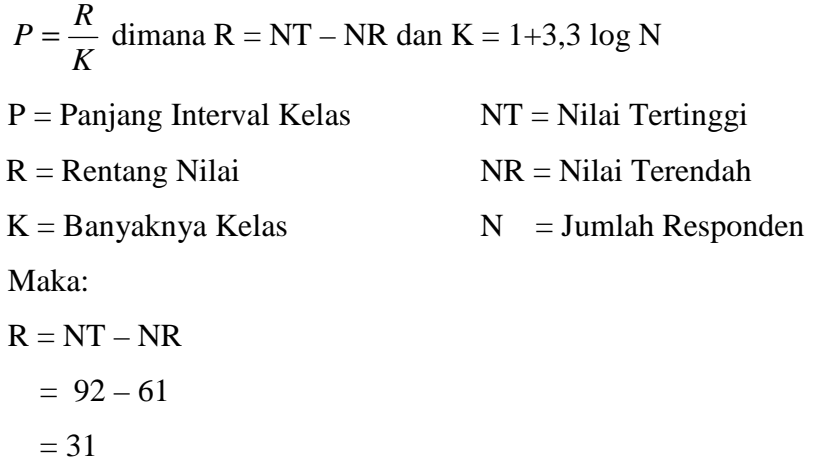

 $K = 1 + 3.3 \log N$  $= 1+3,3 \log 31$  $= 1+4,921$  = 5,921 dibulatkan menjadi 5 *K*  $P = \frac{R}{I}$  $= 31$ 5

- = 6,2 dibulatkan menjadi 7
- 2) Mencari Rata-Rata Motivasi Belajar Biologi Siswa yang Tinggal di Rumah

Untuk mencari rata-rata motivasi belajar, digunakan perhitungan dengan tabel sebagai berikut:

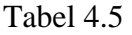

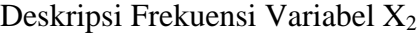

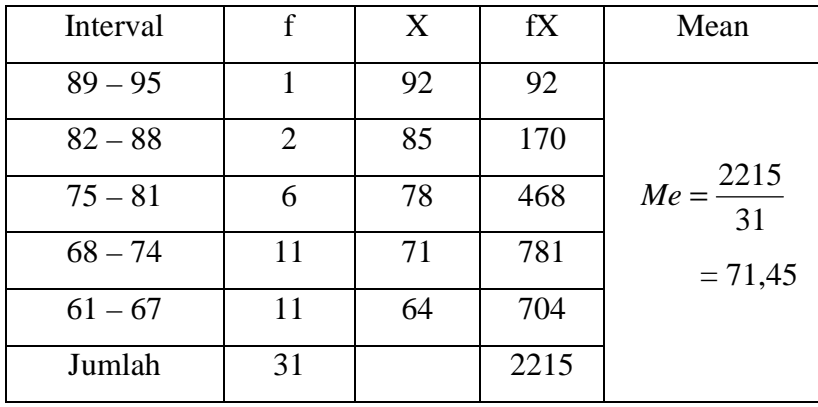

3) Kualitas Variabel Motivasi Belajar Biologi Siswa yang Tinggal di Rumah

Setelah diketahui nilai rata-rat motivasi belajar biologi siswa yang tinggal di pondok pesantren, maka kemudian hasil tersebut dicocokan pada Tabel 4.6 berikut.

Tabel 4.6

| No | Interval  | Keterangan   |
|----|-----------|--------------|
|    | $89 - 95$ | Istimewa     |
| 2  | $82 - 88$ | Baik         |
| 3  | $75 - 81$ | Cukup        |
|    | $68 - 74$ | Kurang       |
| 5  | $61 - 67$ | <b>Buruk</b> |

Kualitas Variabel  $X_2$ 

Melihat dari tabel kualitas variabel diatas, menunjukkan bahwa motivasi belajar biologi siswa yang tinggal di rumah dalam kategori "kurang" terlihat dari rata-rat motivasi belajar biologi siswa yang tinggal di pondok pesantren adalah 71,45. sesuai dengan tabel 4.6, nilai tersebut berada dalam interval 68 – 74.

# 2. Analisis Uji Hipotesis

Untuk membuktikan ada tidaknya perbedaan serta diterima tidaknya hipotesa yang diajukan, maka dilakukan perhitungan dengan menggunakan rumus :

$$
t = \frac{X_1 - X_2}{\sqrt{\frac{(n_1 - 1)s_1^2 + (n_2 - 1)s_2^2}{n_1 + n_2 - 2}} \left(\frac{1}{n_1} + \frac{1}{n_2}\right)}
$$

Keterangan:

*t* : hasil akhir dari perhitungan rumus diatas

$$
\overline{X_1}
$$
 dan  $\overline{X_2}$  : nilai rata-rata hitung data kelompok 1 dan 2

 $S_1^2$  dan  $S_2^2$ : *varians* sampel data kelompok 1 dan 2

*n<sup>1</sup>* dan *n2* : banyaknya data kelompok 1 dan 2

 Dalam menganalisis data ini, digunakan langkah-langkah sebagai berikut :

- a. Membuat tabel nilai untuk membandingkan motivasi belajar antara siswa yang bertempat tinggal di pondok pesantren sebagai variabel X<sup>1</sup> dan siswa yang bertempat tinggal di rumah sebagai variabel X<sub>2</sub>
- b. Mencari Mean Variabel X<sub>1</sub>
- c. Mencari Mean Variabel X<sub>2</sub>
- d. Mencari Varians Sampel X<sup>1</sup>
- e. Mencari Varians Sampel  $X_2$
- f. Mencari t

Adapun langkah-langkah pelaksanaannya adalah sebagai berikut:

a. Membuat tabel nilai untuk membandingkan antara variabel  $X_1$  dengan variabel  $X_2$ :

### Tabel 4.7

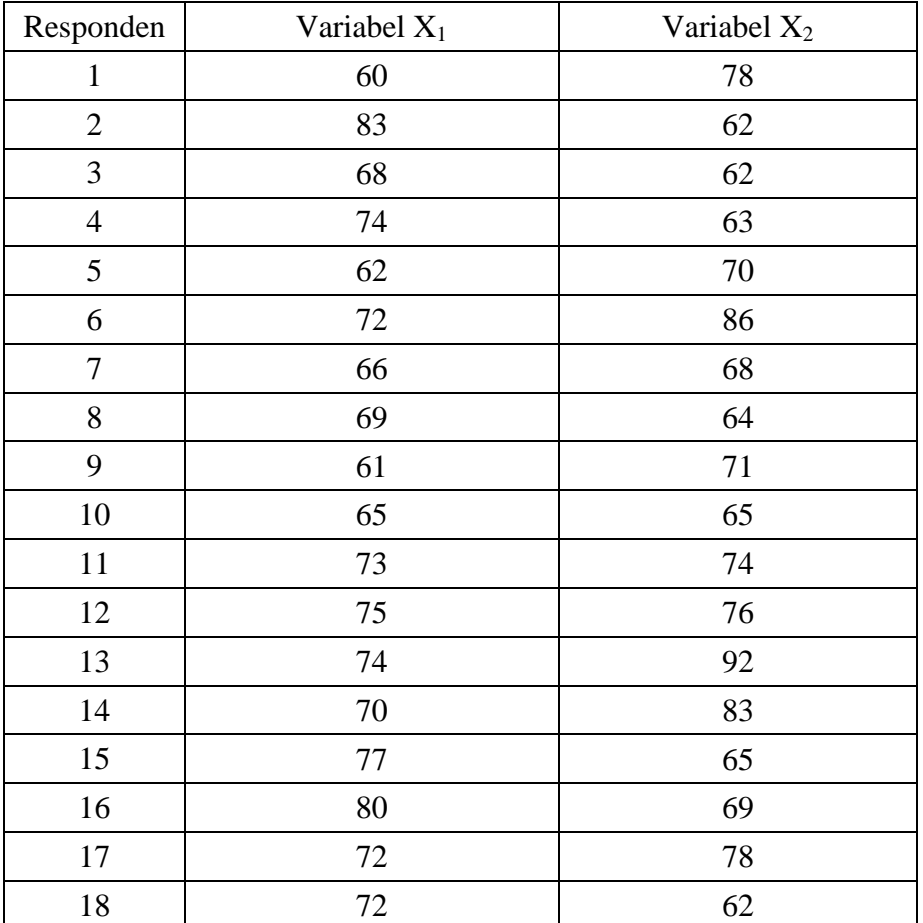

# Komparasi Antara Variabel  $X_1$  Dengan  $X_2$

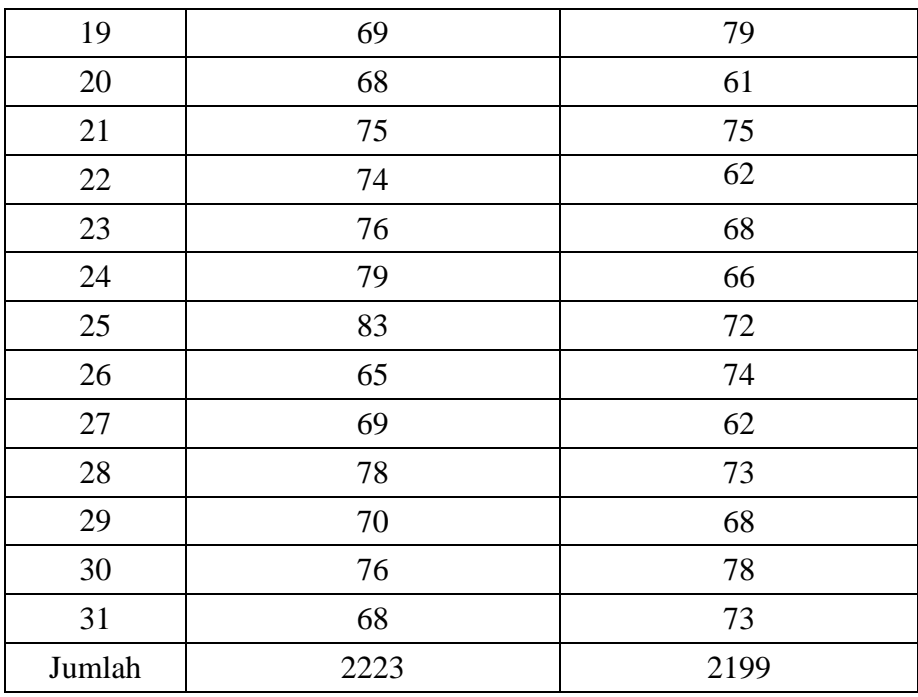

# b. Mencari Mean Variabel X<sub>1</sub>

Untuk mendapatkan nilai rata-rata (mean) dari variabel  $X_1$ , maka digunakan rumus :

$$
Me = \frac{\sum X_1}{n}
$$

Keterangan:

Me : rata-rata

X : nilai variabel

n : jumlah individu

hasilnya adalah:

$$
Me = \frac{\sum X_1}{n}
$$

$$
= \frac{2223}{31}
$$

$$
= 71.7
$$

Jadi, mean dari variabel $\mathbf{X}_1$ adalah 71,7

# c. Mencari Mean Variabel X<sub>2</sub>

Untuk mendapatkan nilai rata-rata (mean) dari variabel  $X_2$  maka digunakan rumus:

$$
Me = \frac{\sum X_2}{n}
$$

Keterangan:

Me : rata-rata

X : nilai variabel

n : jumlah individu

hasilnya adalah:

$$
Me = \frac{\sum X_2}{n}
$$

$$
= \frac{2199}{31}
$$

$$
= 70,9
$$

Jadi, mean dari variabel  $X_2$  adalah 70,9

d. Mencari Varians Sampel X<sub>1</sub>

Tabel 4.8

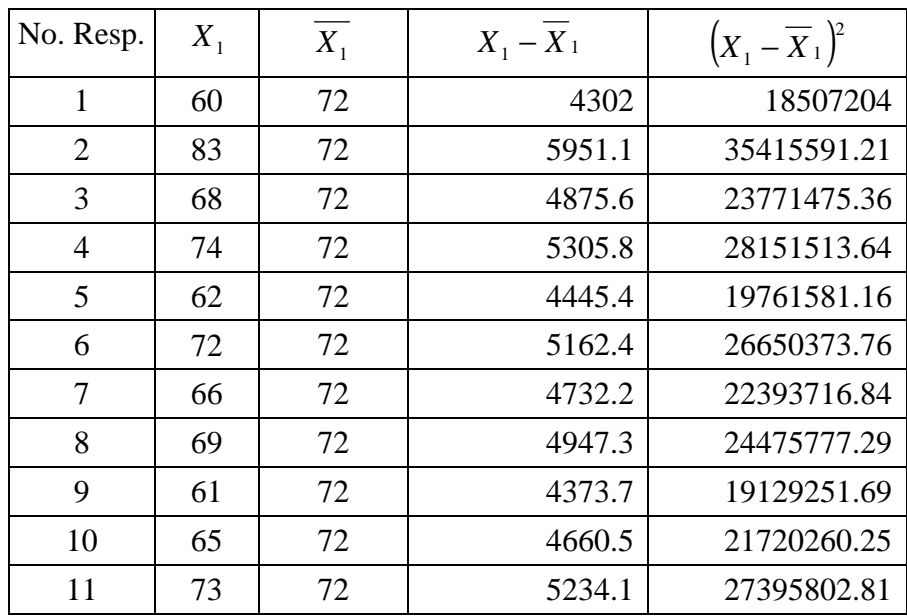

Varians Sampel X<sub>1</sub>

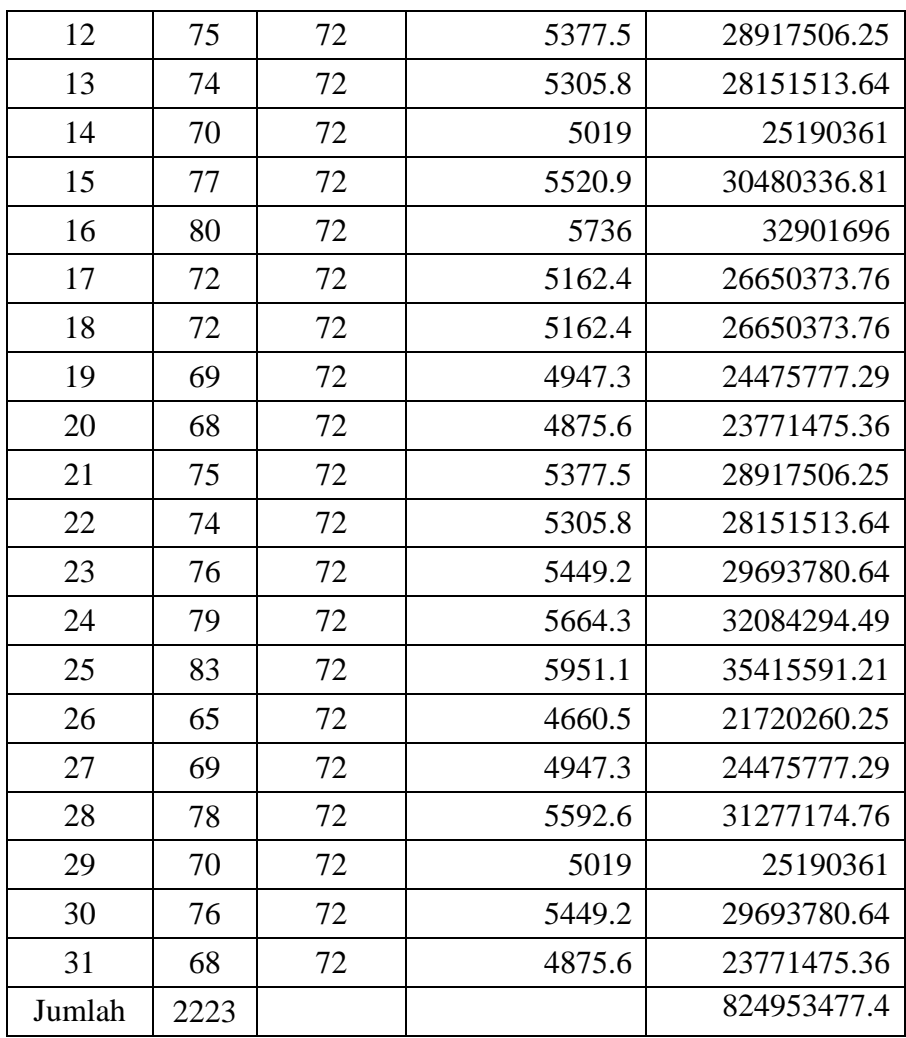

$$
S_1^2 = \frac{\sum (X_1 - \overline{X}_1)^2}{(n-1)}
$$

$$
= \frac{824953477.4}{(31-1)}
$$

 $= 27498449.25$ 

Jadi, varians sampel $\rm X_1$ adalah 27498449.25

e. Mencari Varians Sampel X<sub>2</sub>

Tabel 4.9

Varians Sampel X<sup>2</sup>

| No. Resp. | $\Lambda$ | $\Lambda$ 2 | $\lambda - \Lambda_2$ |             |
|-----------|-----------|-------------|-----------------------|-------------|
|           |           |             | 5530.2                | 30583112.04 |

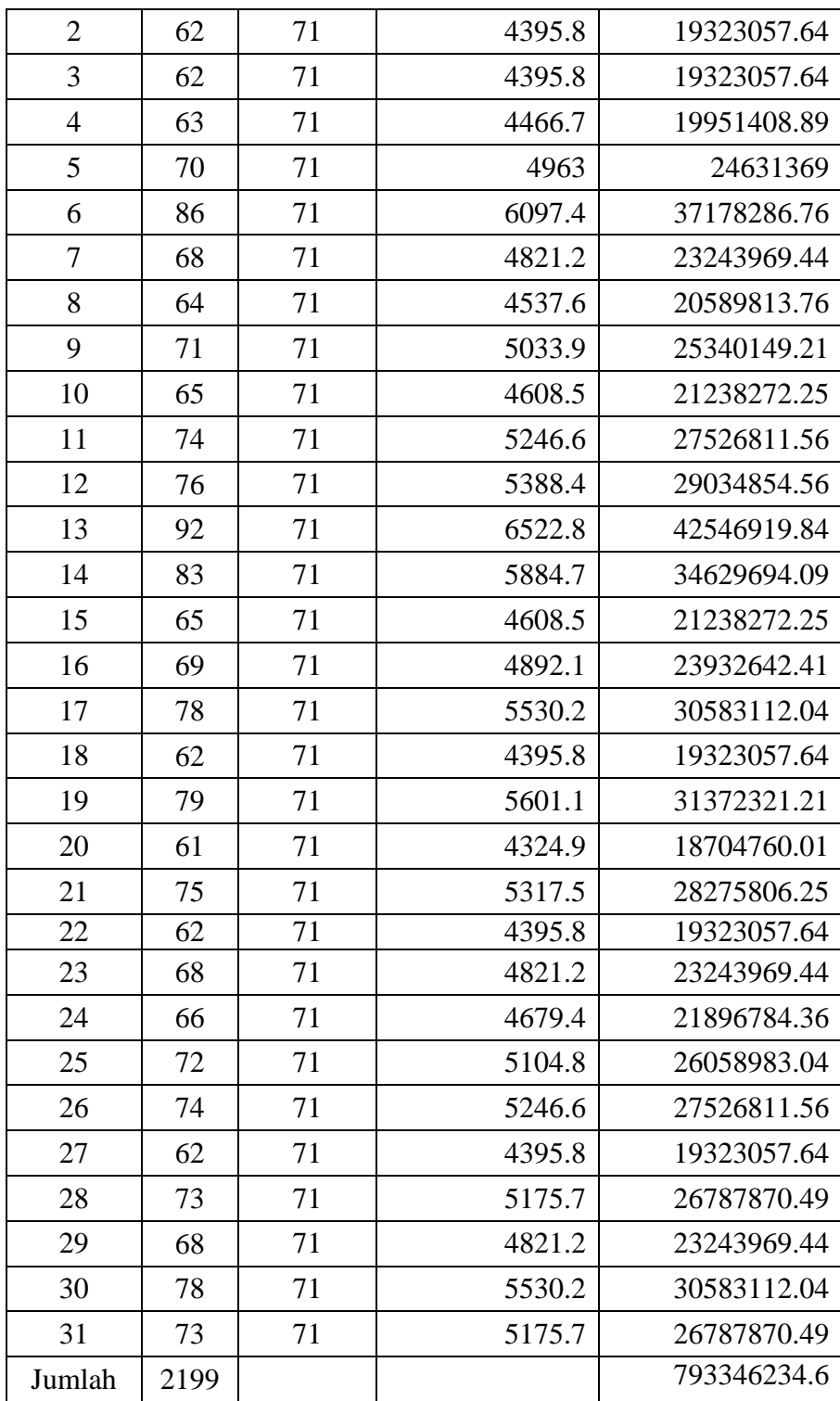

$$
S_2^2 = \frac{\sum (X_2 - \overline{X_2})^2}{(n-1)}
$$

$$
= \frac{793346234.6}{(31-1)}
$$

$$
= 26444874.49
$$

Jadi, varians sampel  $X_2$  adalah 26444874.49

Sebelum masuk pada rumus t-test yang akan digunakan, maka perlu diuji dulu varians kedua sampel homogen atau tidak. Pengujian homogenitas varians digunakan uji F dengan rumus sebagai berikut:

#### $F = \frac{varians \text{ terbesar}}{1}$ varians terkecil

dari perhitungan diatas, maka dapat dilihat bahwa varians terbesar adalah 27498449.25 dan varians terkecil adalah 26444874.49. Jadi  $F =$ 27498449.25 : 26444874.49 = 1.039840414.

Harga F hitung tersebut perlu dibandingkan dengan F tabel, dengan dk pembilang  $= 31-1$  dan dk penyebut  $= 31-1$ .

Berdasarkan dk pembilang  $= 30$  dan dk penyebut  $= 30$ , dengan taraf kesalahan ditetapkan = 5%, maka harga F tabel = 1,84

Dalam hal ini berlaku ketentuan, bila harga F hitung lebih kecil atau sama dengan F tabel ( $F_h \leq F_t$ ), maka H<sub>0</sub> diterima dan H<sub>a</sub> ditolak. H<sub>0</sub> diterima berarti varians homogen, dan kalau Ha yang diterima, maka varians tidak homogen.

Hasil dari perhitungan ini di dapat bahwa F<sub>h</sub> lebih kecil dari F<sub>t</sub>, maka itu menunjukan bahwa varians homogen.

f. Mencari t

$$
t = \frac{\overline{X_1} - \overline{X_2}}{\sqrt{\frac{(n_1 - 1)s_1^2 + (n_2 - 1)s_2^2}{n_1 + n_2 - 2} \left(\frac{1}{n_1} + \frac{1}{n_2}\right)}}
$$
  

$$
t = \frac{71.7 - 70.9}{\sqrt{\frac{(31 - 1)27498449.25 + (31 - 1)26444874.49\left(\frac{1}{31} + \frac{1}{31}\right) + 31 - 2}}
$$

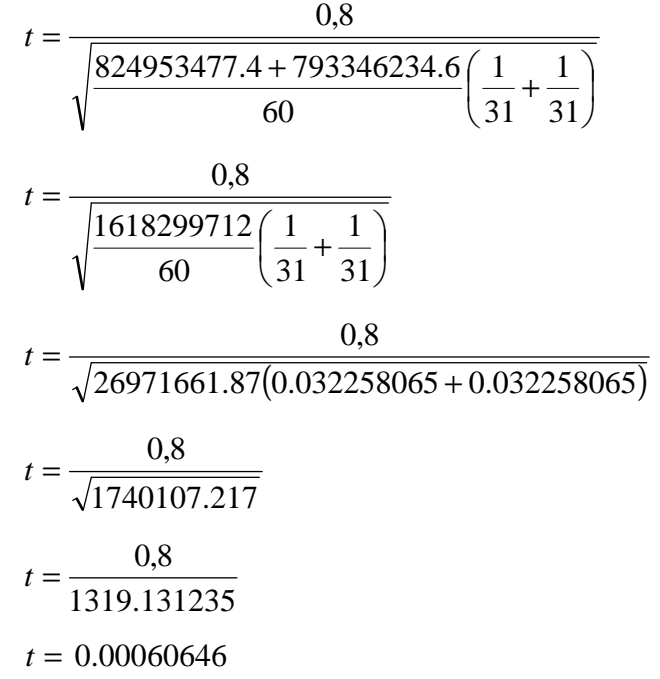

3. Analisis Lanjut

Setelah harga t diketahui, kemudian akan diinterpretasikan dengan identifikasi bahwa apabila nilai t yang diperoleh dari hasil observasi sama atau lebih besar dari t dalam tabel, baik pada taraf signifikansi 5% atau 1%, maka hasil penelitian ini menunjukkan signifikan, tetapi apabila nilai t yang diperoleh dari hasil observasi ternyata lebih kecil dari nilai t dalam tabel, maka hasil penelitian non signifikan yaitu tidak terdapat perbedaan.

Untuk mengetahui nilai t dalam tabel sebagai pedoman dasar pembuktian signifikan terlebih dahulu dicari derajat kebebasan (*degree of freedom*) atau dk nya dengan rumus sebagai berikut:

 $dk = n_1 + n_2 - 2$ .

Dari rumus diatas, maka dapat dihitung:

$$
dk = n1 + n2 - 2
$$

$$
= 31 + 31 - 2
$$

$$
= 60
$$

Jadi dk nya dapat diketahui sebesar 30 kemudian dijadikan sebagai dasar pembuktian signifikansi. Sedangkan tabel nilai t yang dijadikan dasar adalah sebagai berikut :

| d. k | Harga t pada Taraf Signifikansi |       |  |
|------|---------------------------------|-------|--|
|      | 5 %                             | $1\%$ |  |
|      | 2,021                           | 2,704 |  |
| 60   | 2,000                           | 2,660 |  |
| 120  | 1,980                           | 2,617 |  |

Tabel 4.10

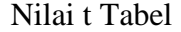

Berdasarkan tabel di atas dapat diketahui bahwa dk sebesar 60 diperoleh t tabel sebagai berikut:

- Pada taraf signifikansi 5% = 2,000
- Pada taraf signifikansi 1% = 2,660

Karena t yang diperoleh dalam perhitungan (yaitu t =  $0.00060646$ ) adalah lebih kecil dari pada t tabel (baik pada taraf signifikansi 5% maupun pada taraf signifikansi 1%) maka hipotesa nihil diterima. Berarti antara variabel X1 dan variabel X2 tidak terdapat perbedaan atau kesenjangan yang signifikan.

#### **B. Pembahasan Hasil Penelitian**

Dari hasil perhitungan nilai variabel  $X_1$  diketahui nilai rata-rata 71,68. Hal ini berarti bahwa motivasi belajar biologi siswa yang tinggal di pondok pesantren dalam kategori cukup, yaitu pada interval nilai 70-74. Sedangkan nilai variabel X<sub>2</sub> diketahui dengan rata-rata 71,45, yang berarti bahwa motivasi belajar biologi siswa yang tinggal di rumah dalam kategori kurang, yaitu pada interval nilai 68-74.

Dengan demikian meskipun terdapat perbedaan antara mean motivasi belajar biologi siswa yang bertempat tinggal di pondok pesantren dengan mean motivasi belajar biologi siswa yang bertempat tinggal di rumah pada siawa MA Matholi'ul Huda Bugel Jepara, namun perbedaan itu bukanlah perbedaan atau kesenjangan yang signifikan setelah diinterpretasikan dengan taraf signifikan 5% maupun 1%. Dimana didapat hasil thitung lebih kecil daripada t<sub>tabel</sub>, yang berarti H<sub>0</sub> diterima sedangkan H<sub>a</sub> ditolak.

Dari hasil penelitian tersebut, dapat disimpulkan bahwa motivasi belajar biologi antara siswa yang bertempat tinggal di pondok pesantren dan yang bertempat tinggal di rumah pada siswa MA Matholi'ul Huda Bugel Jepara tahun ajaran 2010/ 2011 tidak terdapat perbedaan atau kesenjangan yang signifikan (berarti).

## **C. Keterbatasan Penelitian**

Hasil apapun telah dilakukan secara optimal oleh peneliti, namun peneliti menyadari bahwa dalam penelitian ini pasti terjadi banyak kendala dan hambatan. Hal tersebut bukan karena faktor kesengajaan, melainkan terjadi karena adanya keterbatasan dalam melakukan penelitian. Adapun keterbatasan yang dialami peneliti dalam penelitian ini adalah pengukuran penelitian yang hanya pada motivasi belajar biologi saja bukan pada motivasi belajar secara keseluruhan.

Selain itu, tempat penelitian hanya terbatas di MA Matholi'ul Huda Bugel Kedung Jepara, sehingga apabila dilakukan di sekolah lain, hasil penelitian ini dimungkinkan berbeda.